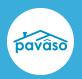

# Enhancements

### 1. Improved Activity Log Visibility

All Business users listed in **Order Details** now have access to the complete **Activity Log** under **Notifications** while an order is in a status other than **Closed**.

### 2. Notary Assignment in Order Lobby

The most recent Notary user designated in **Order Details** will display in the **Order Lobby** under the **Notary** column. This allows for changes to notary assignments to be easily identified from within the **Order Lobby**. If there is not a designated Notary, the column remains blank.

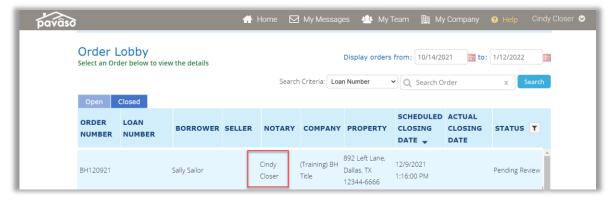

#### 3. Ability to Remove Signers from Order Details

Signers added to **Order Details** previously could not be removed once the **Invite Participants** button had been selected. Signers can now be removed from the **Order Details** after the account invitations have been sent. Any tags associated with a removed individual will be deleted. This functionality is available if the removed Signer has not yet signed any documents and prior to the order reaching **Pending Closing** status. Once the order has reached **Pending Closing**, Signers cannot be removed from the **Order Details**.

## **Pavaso Support**

Business Hours: Visit our <u>Contact</u> page and <u>Holiday Schedule</u> Email: support@pavaso.com Phone/ Closing Hotline: (866) 288-7051 <u>Visit our 24/7 Online Help Library</u>

Pavaso, Inc. All rights reserved. This document, its content, and its materials, in any form or media, is proprietary and shall be considered the sole property of Pavaso. It may not be copied, distributed, or reproduced in whole or in part, nor transmitted to any third party without Pavaso's prior written consent. Pavaso makes no express or implied warranty respecting the information presented and assumes no responsibility for errors or omissions.